## SAP ABAP table ENT2017 {Generated Table for View}

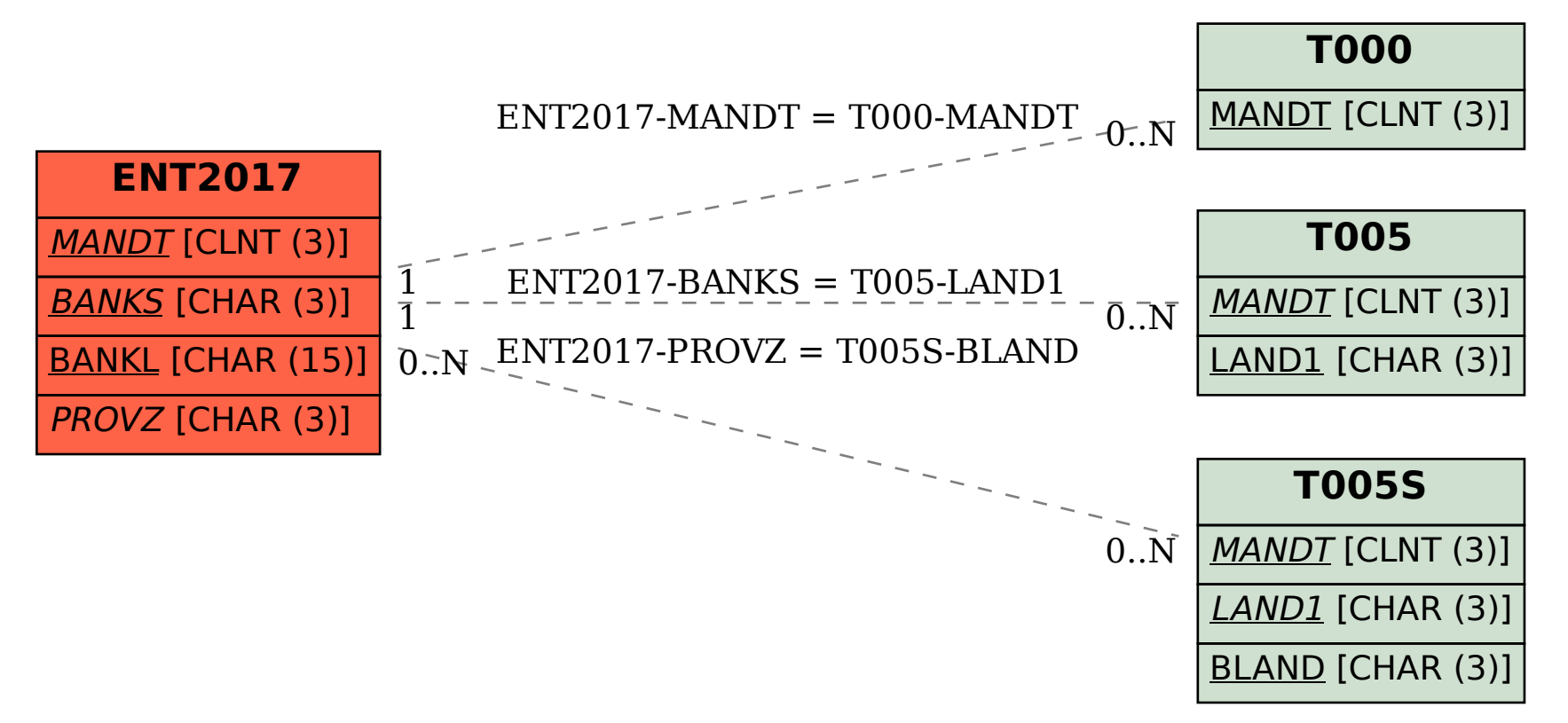